## **Issues**

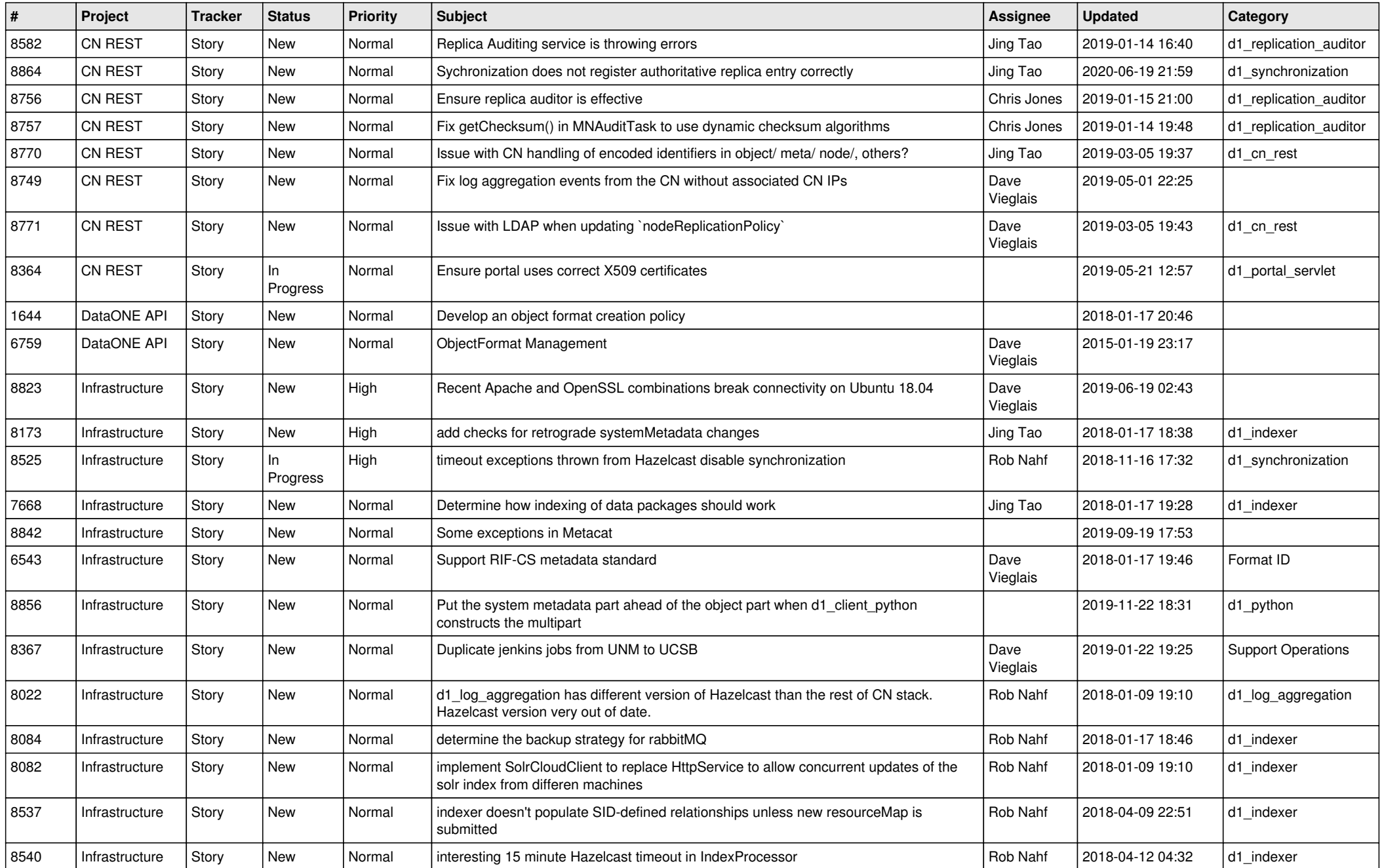

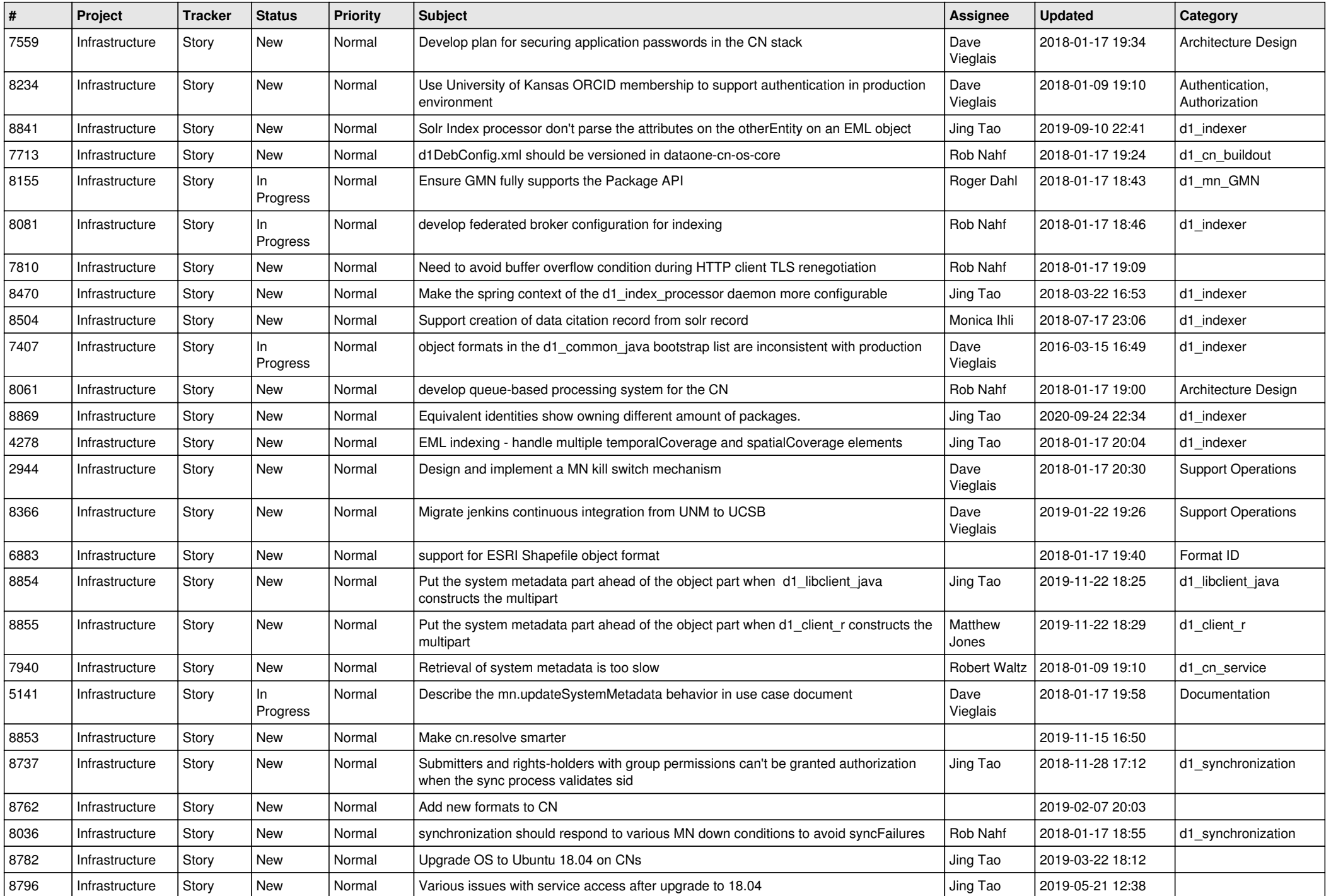

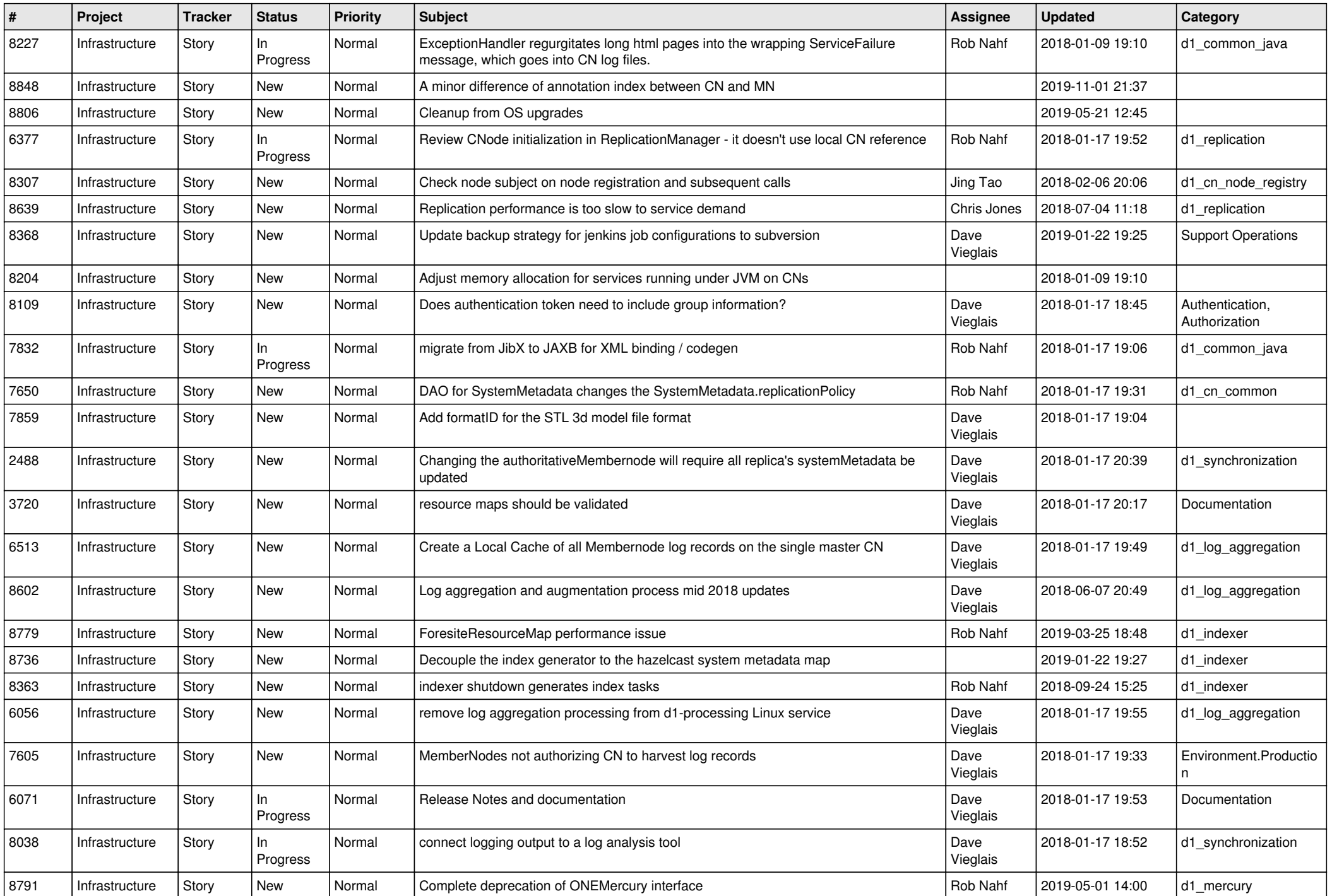

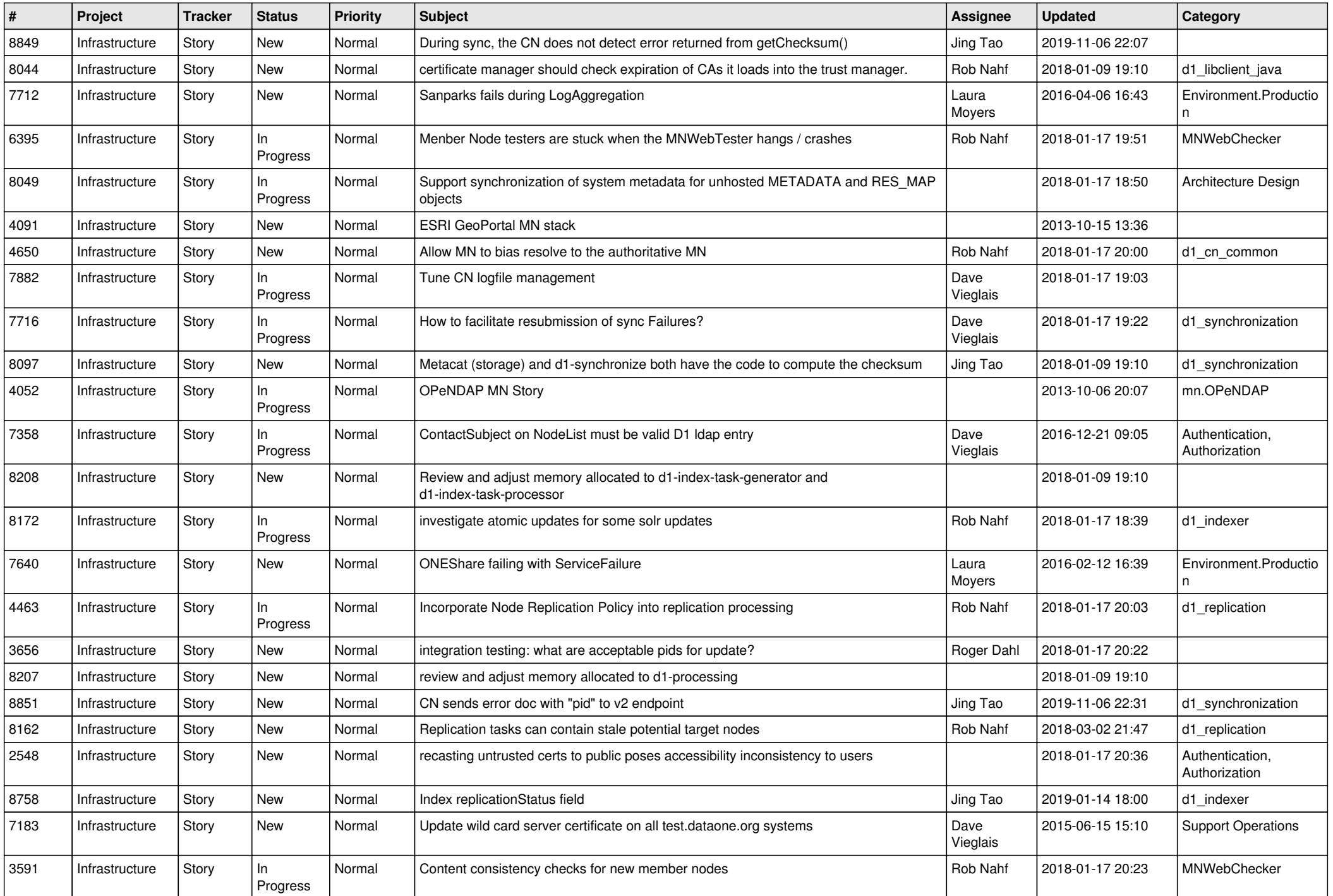

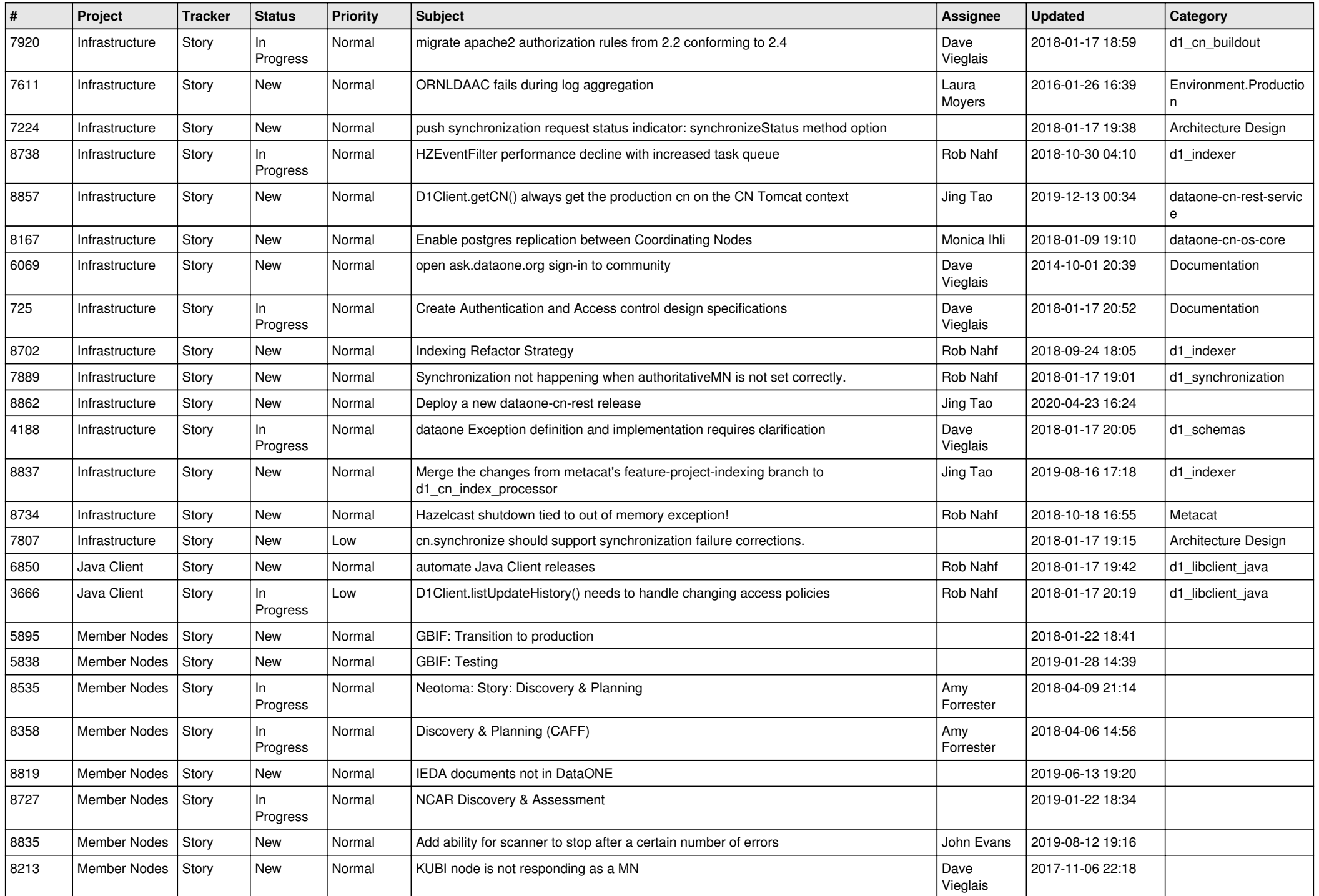

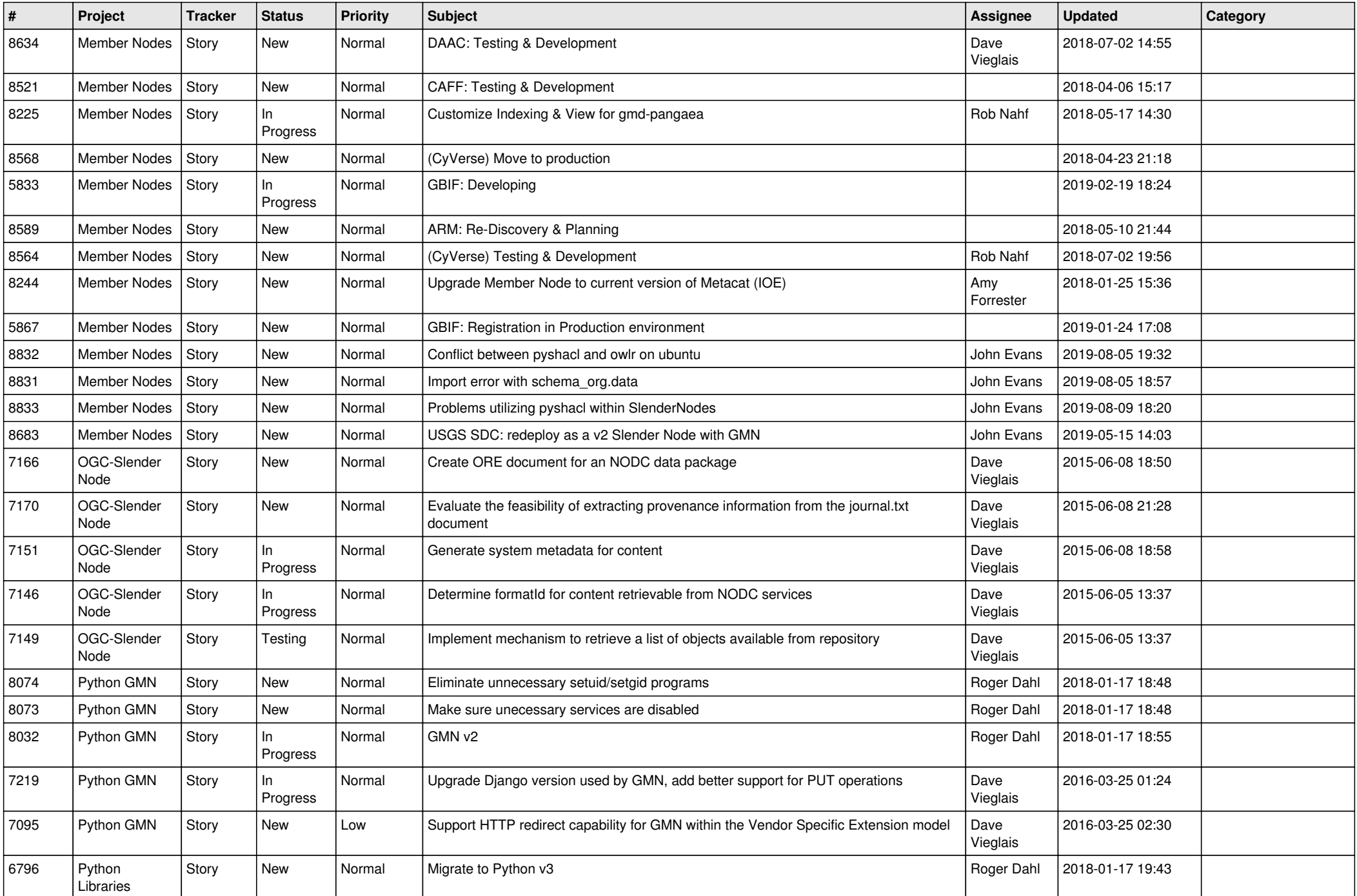

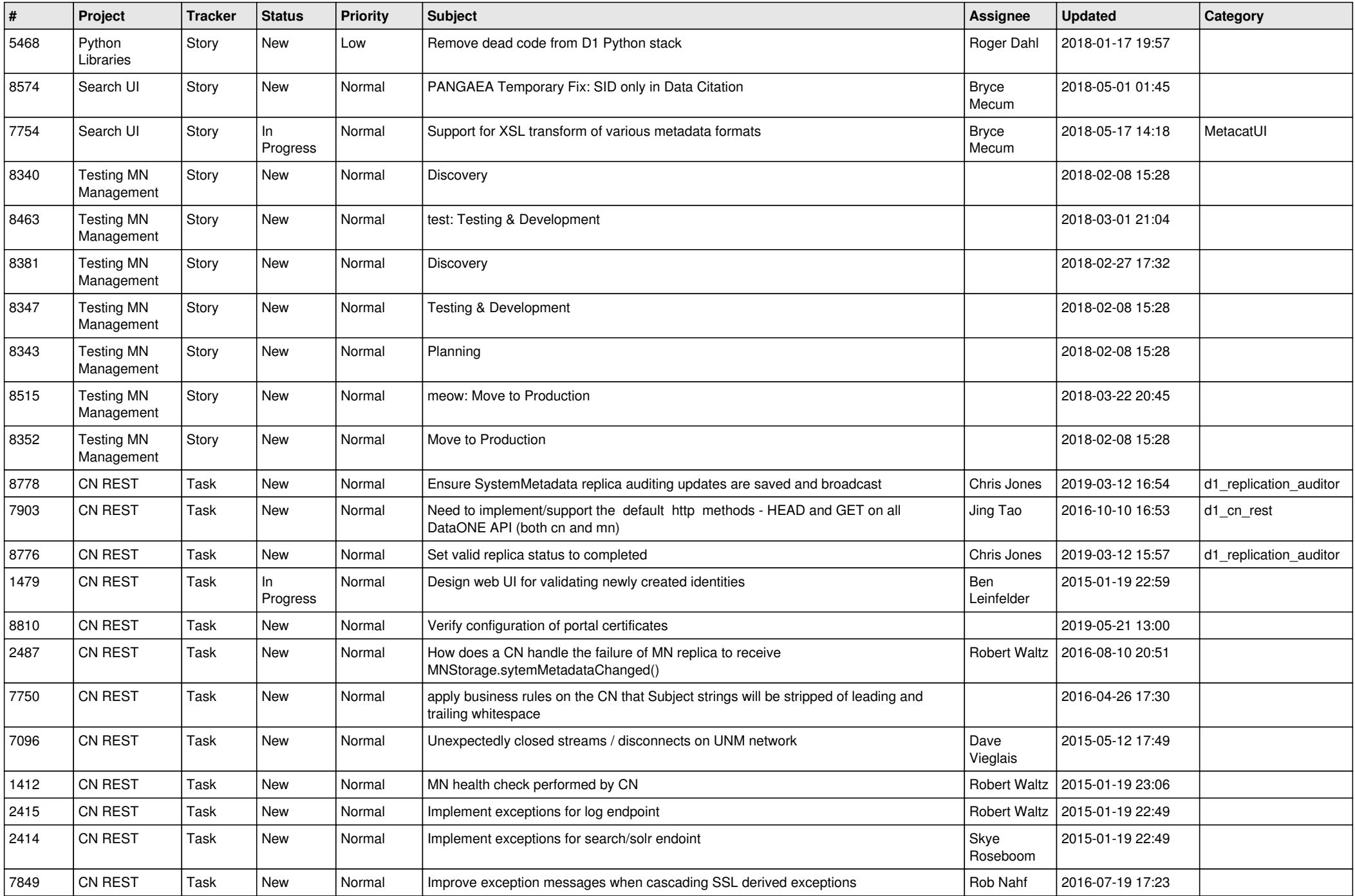

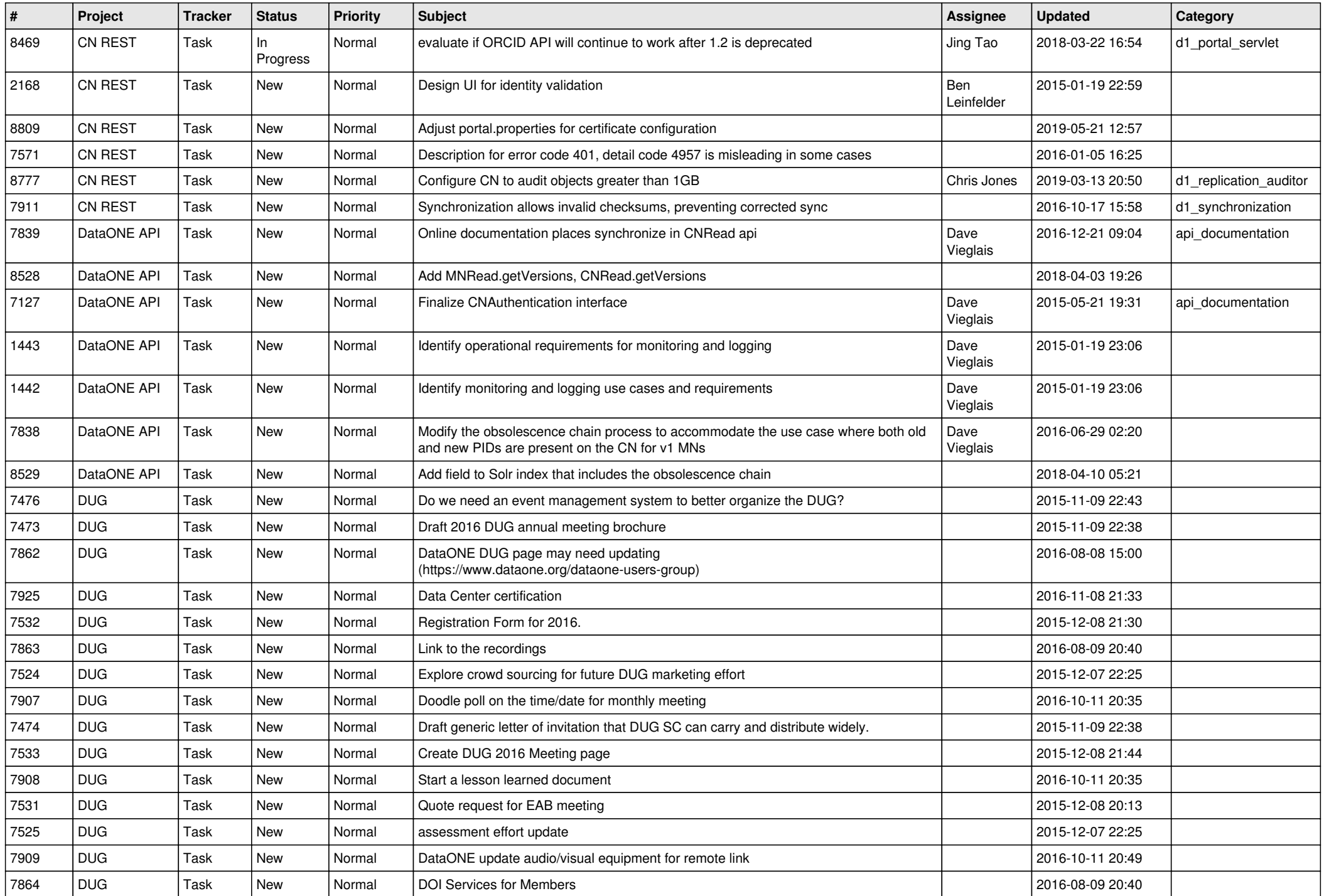

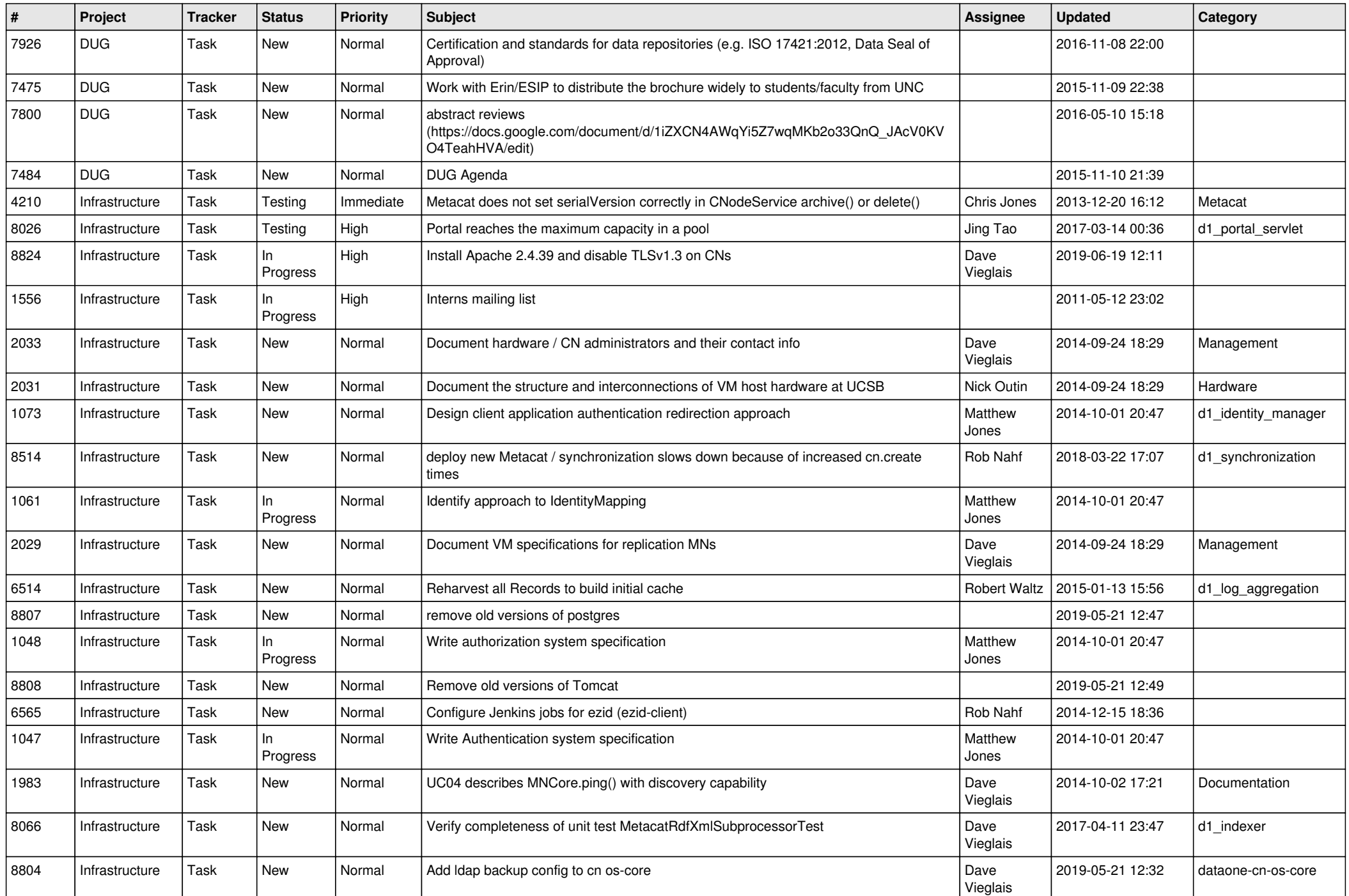

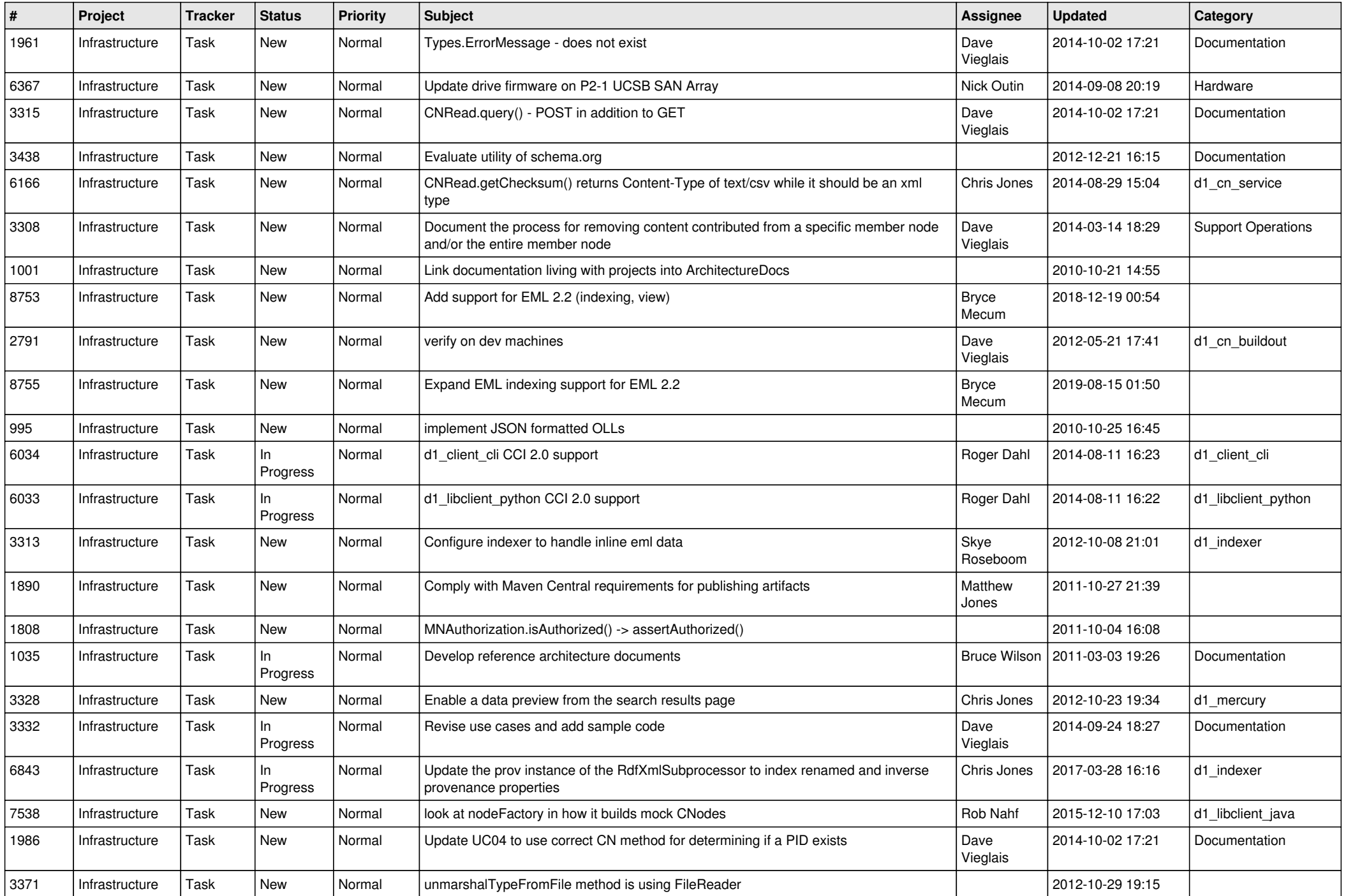

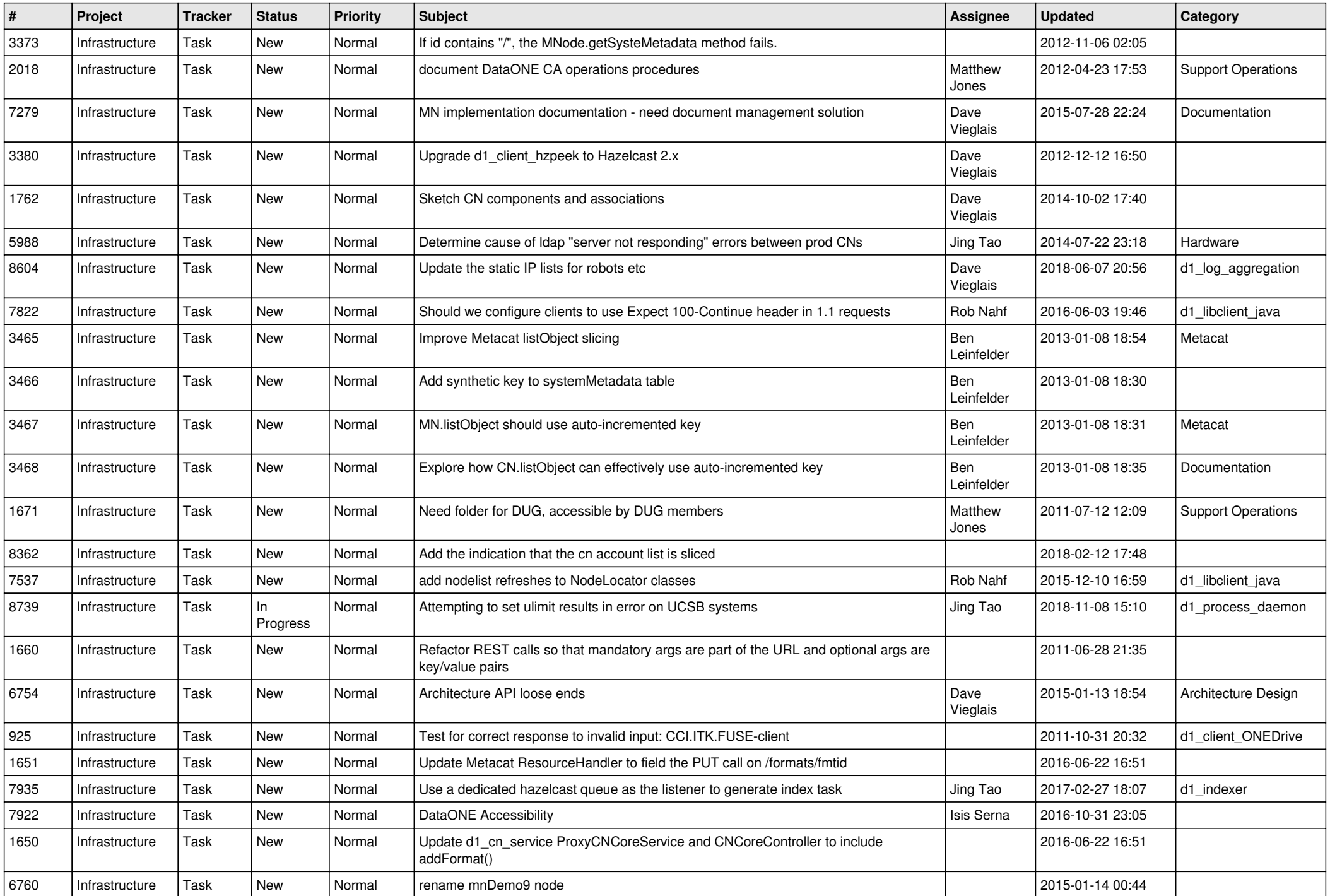

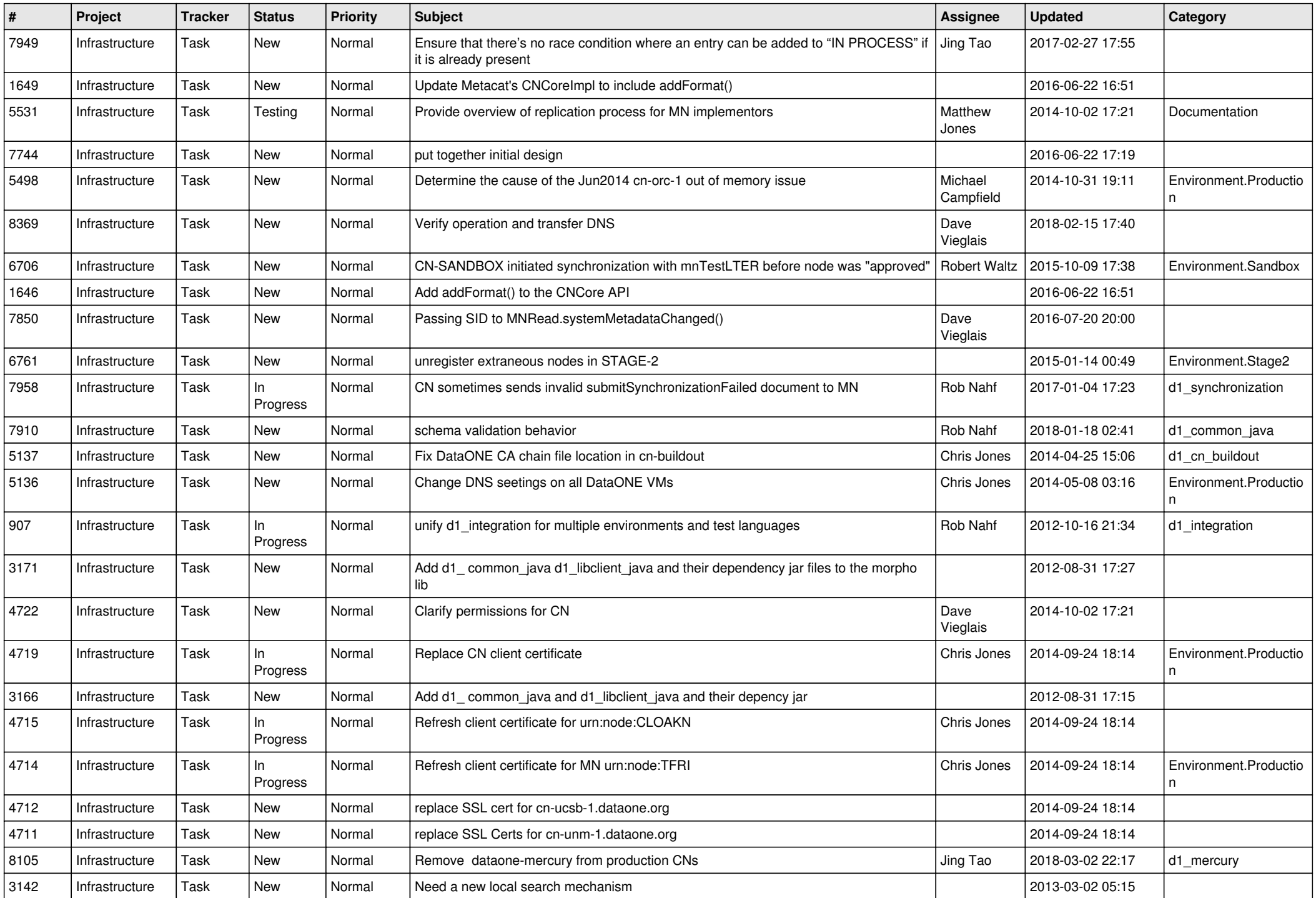

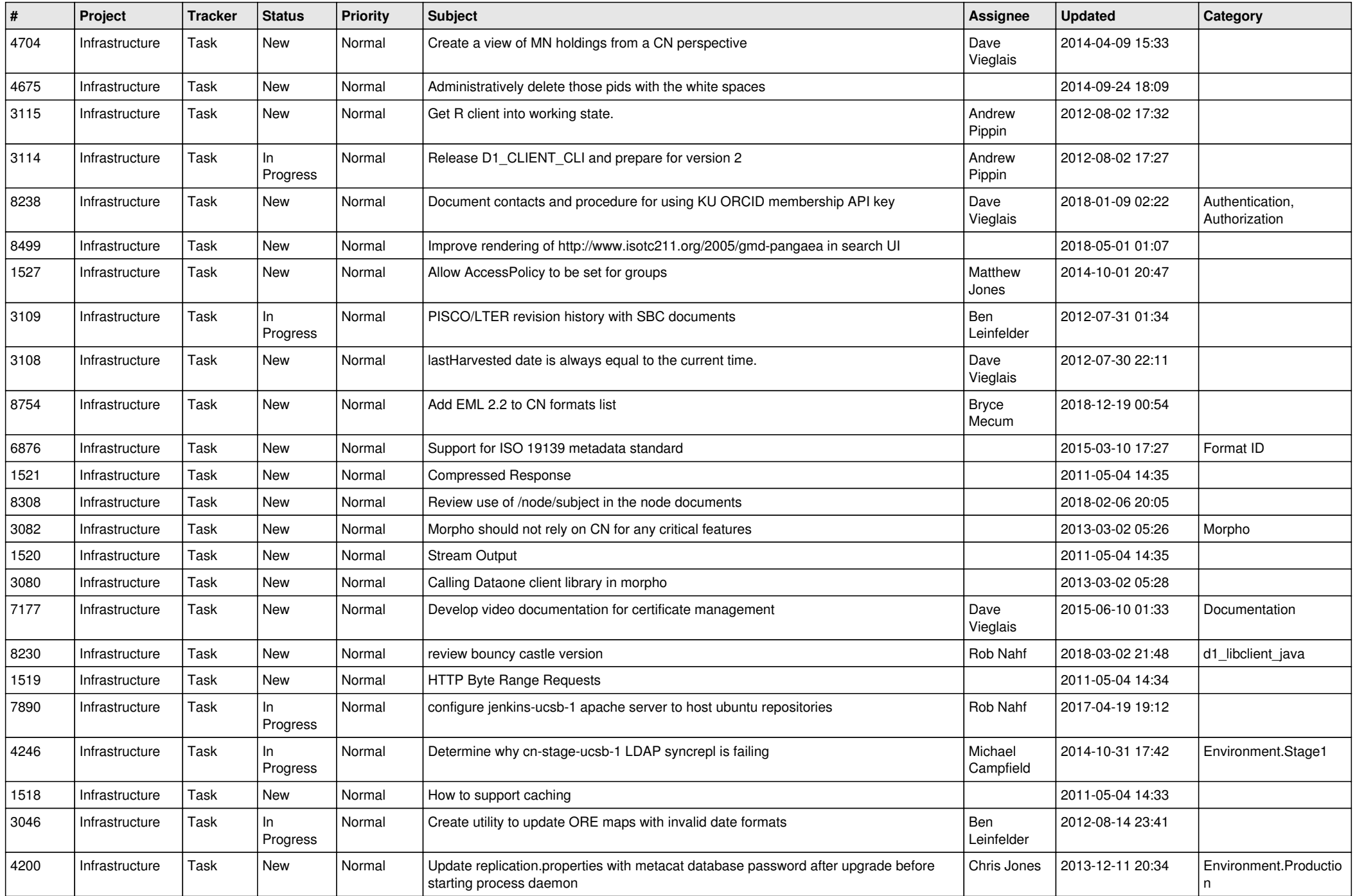

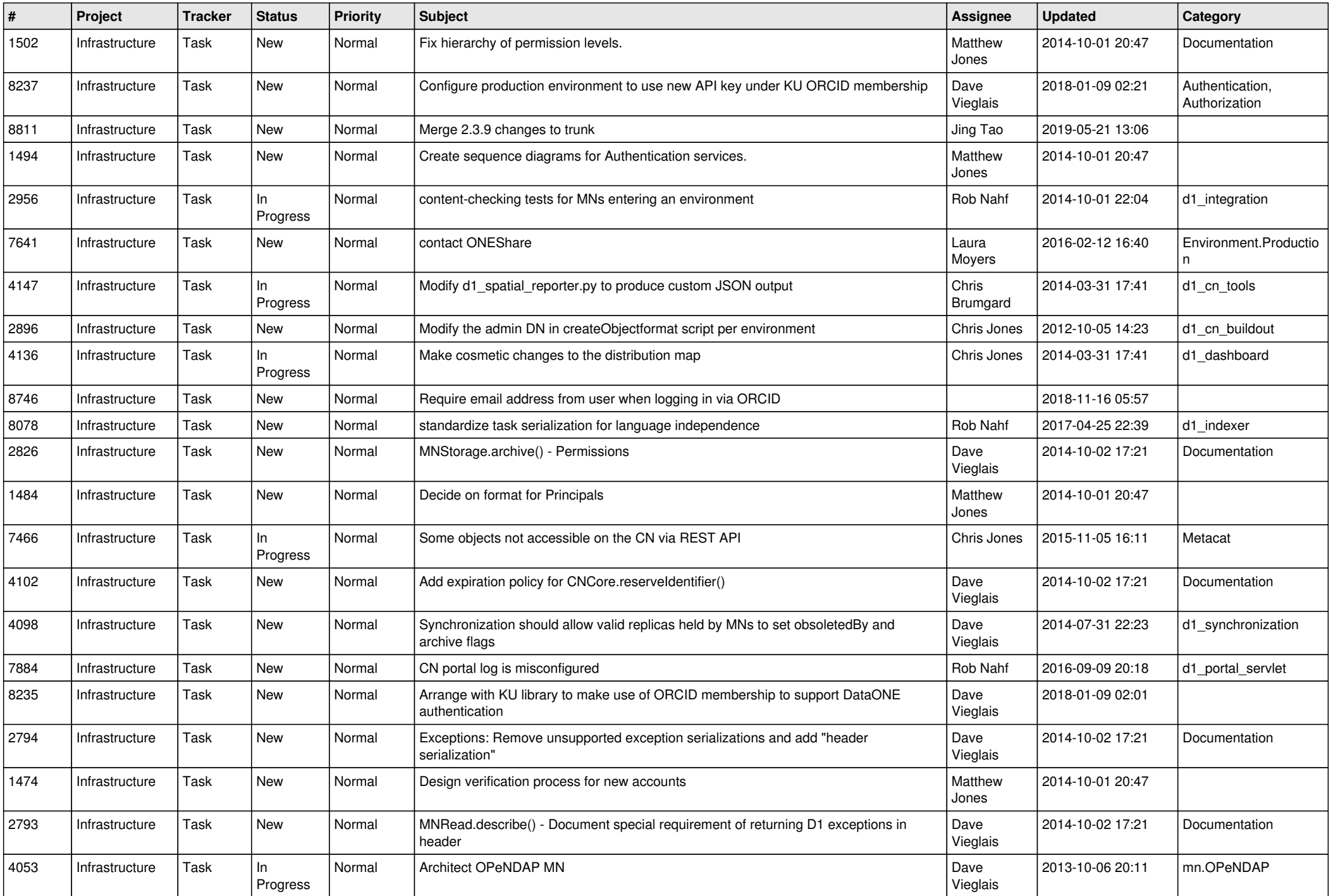

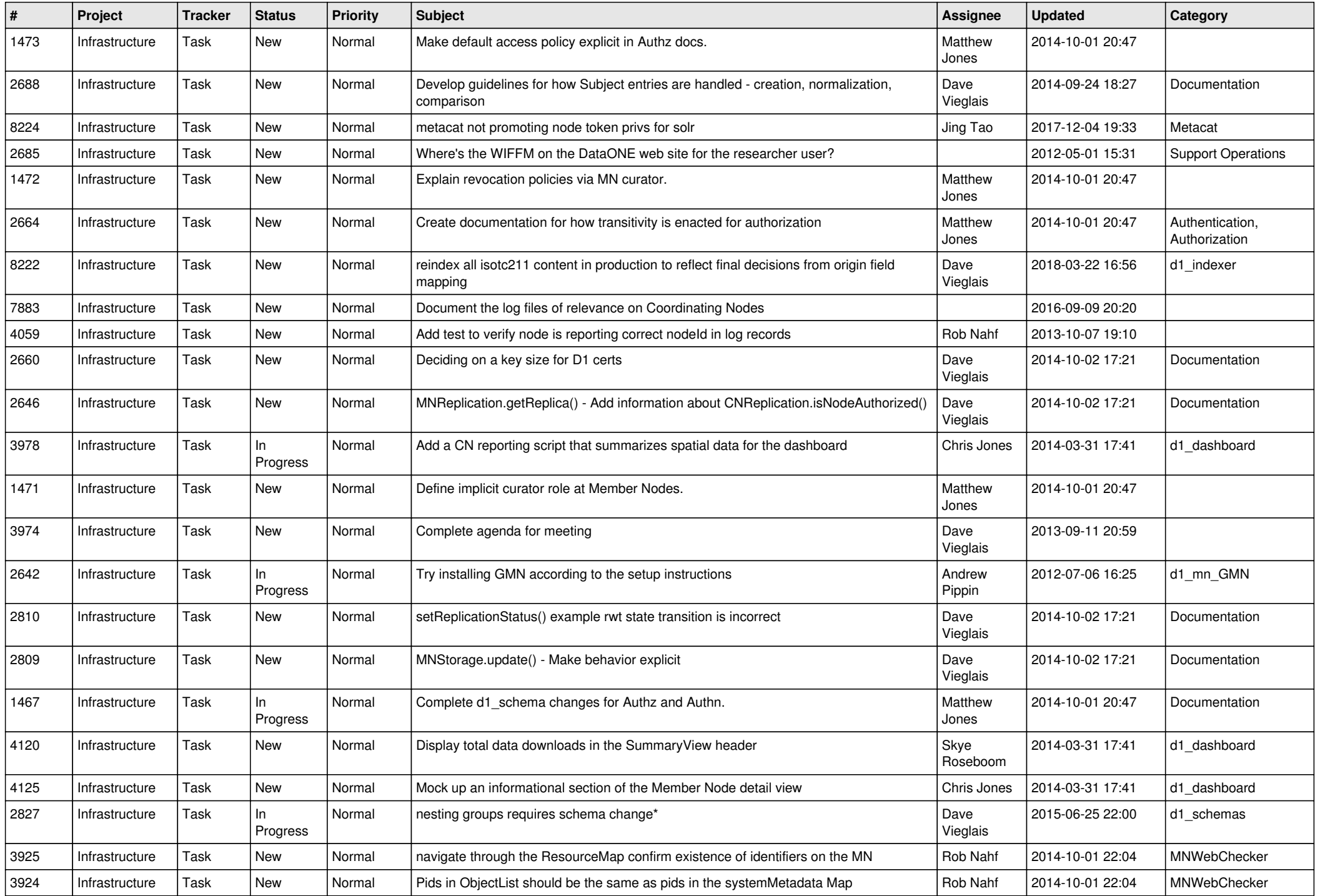

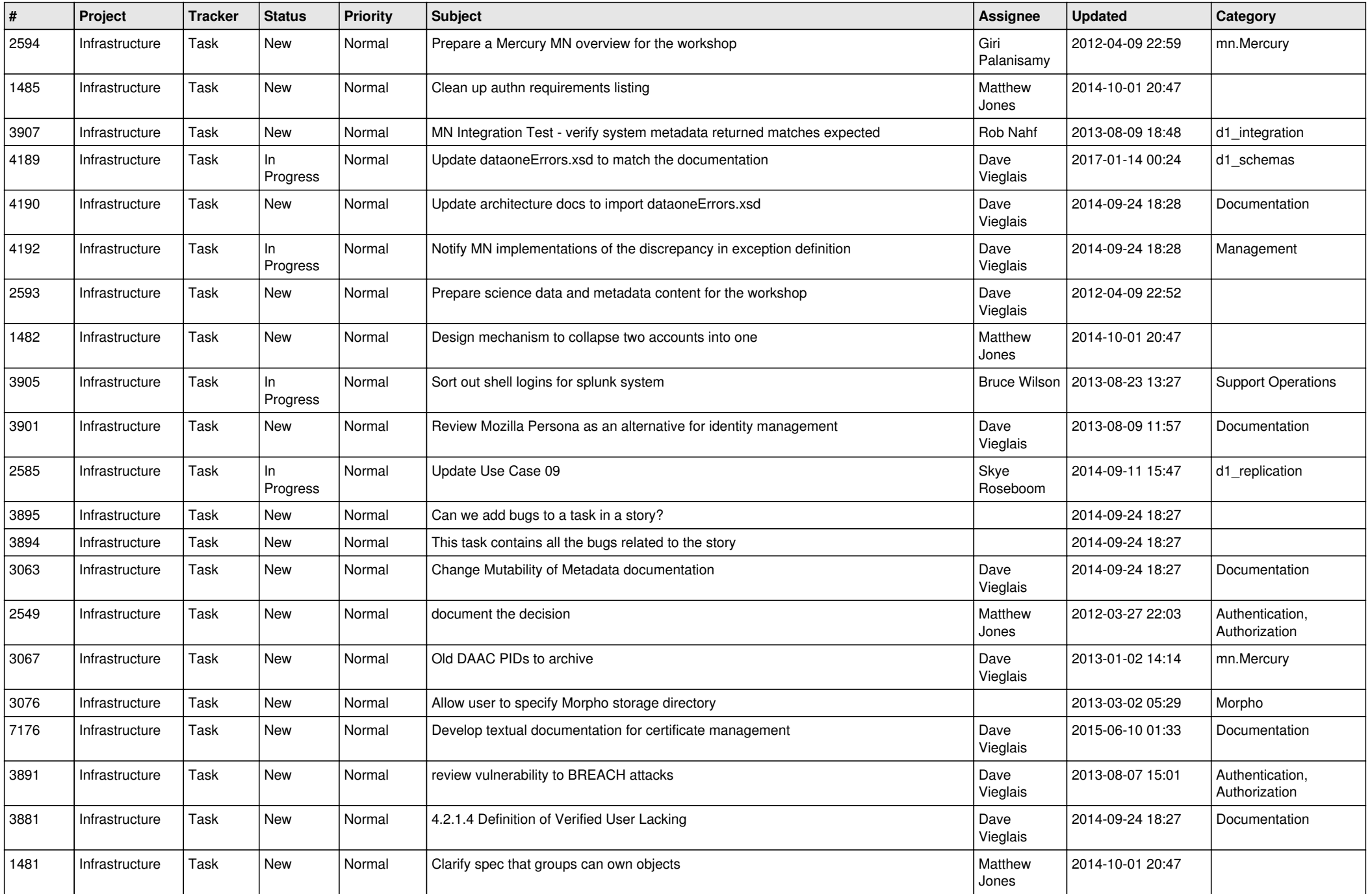

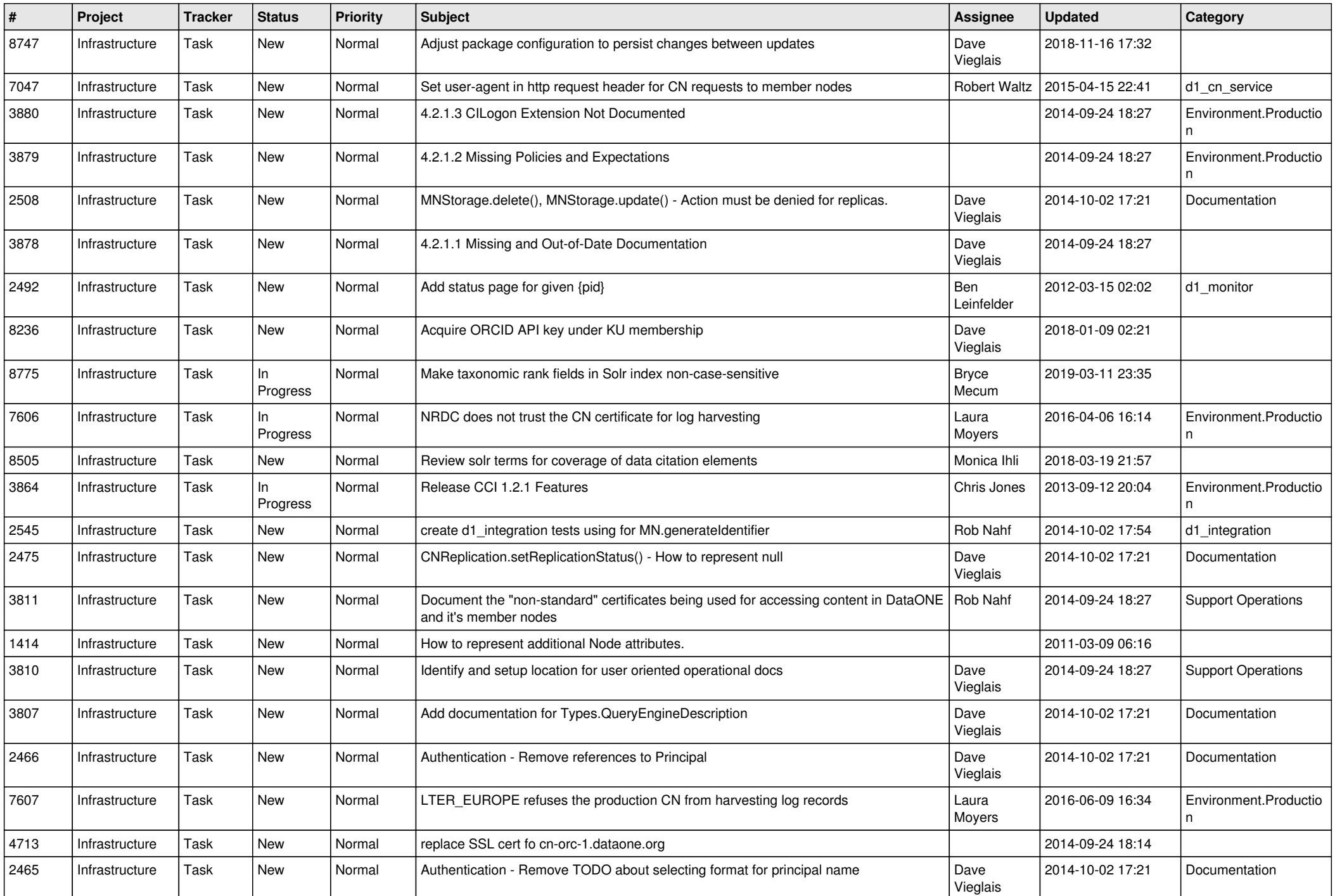

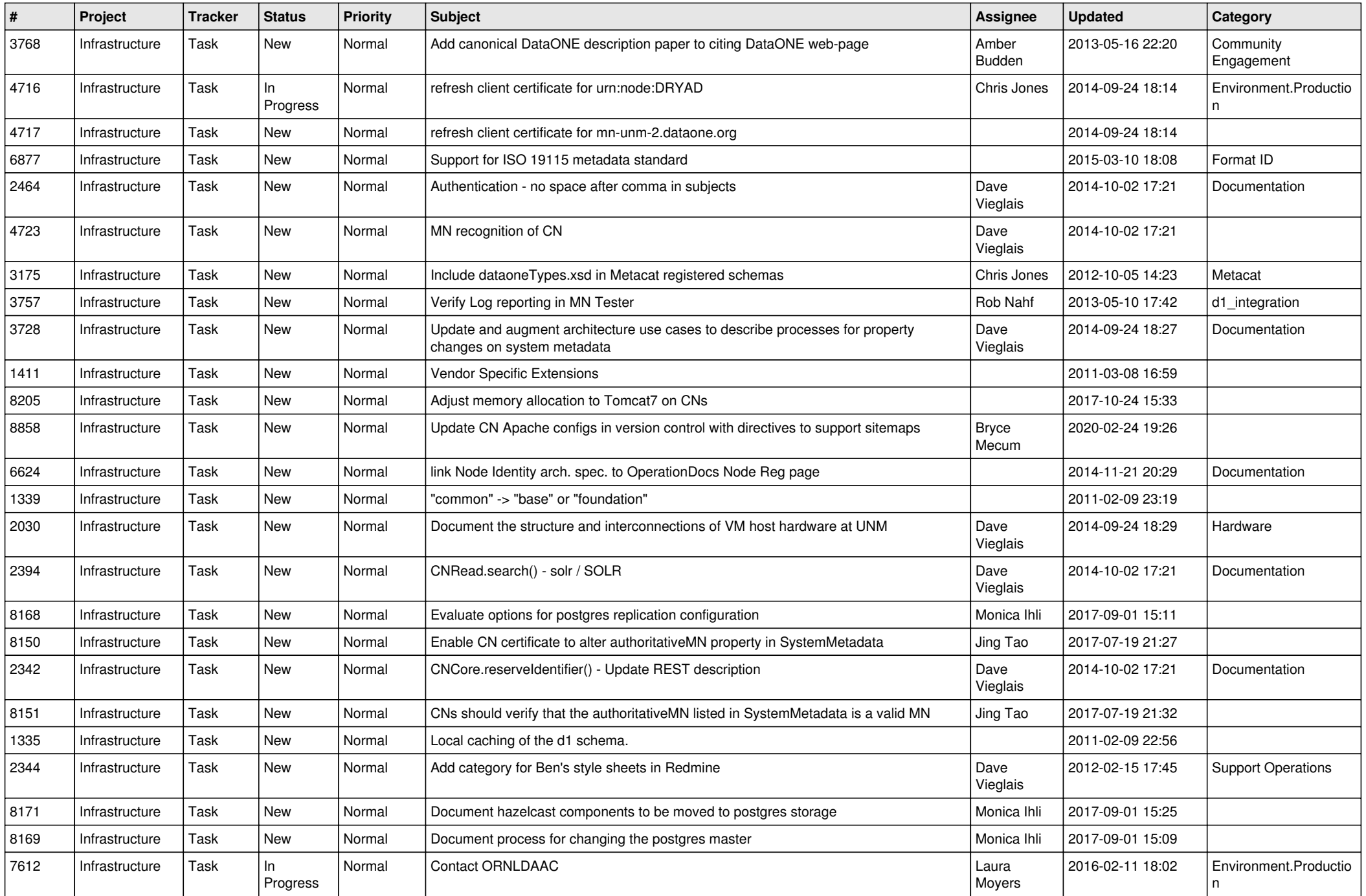

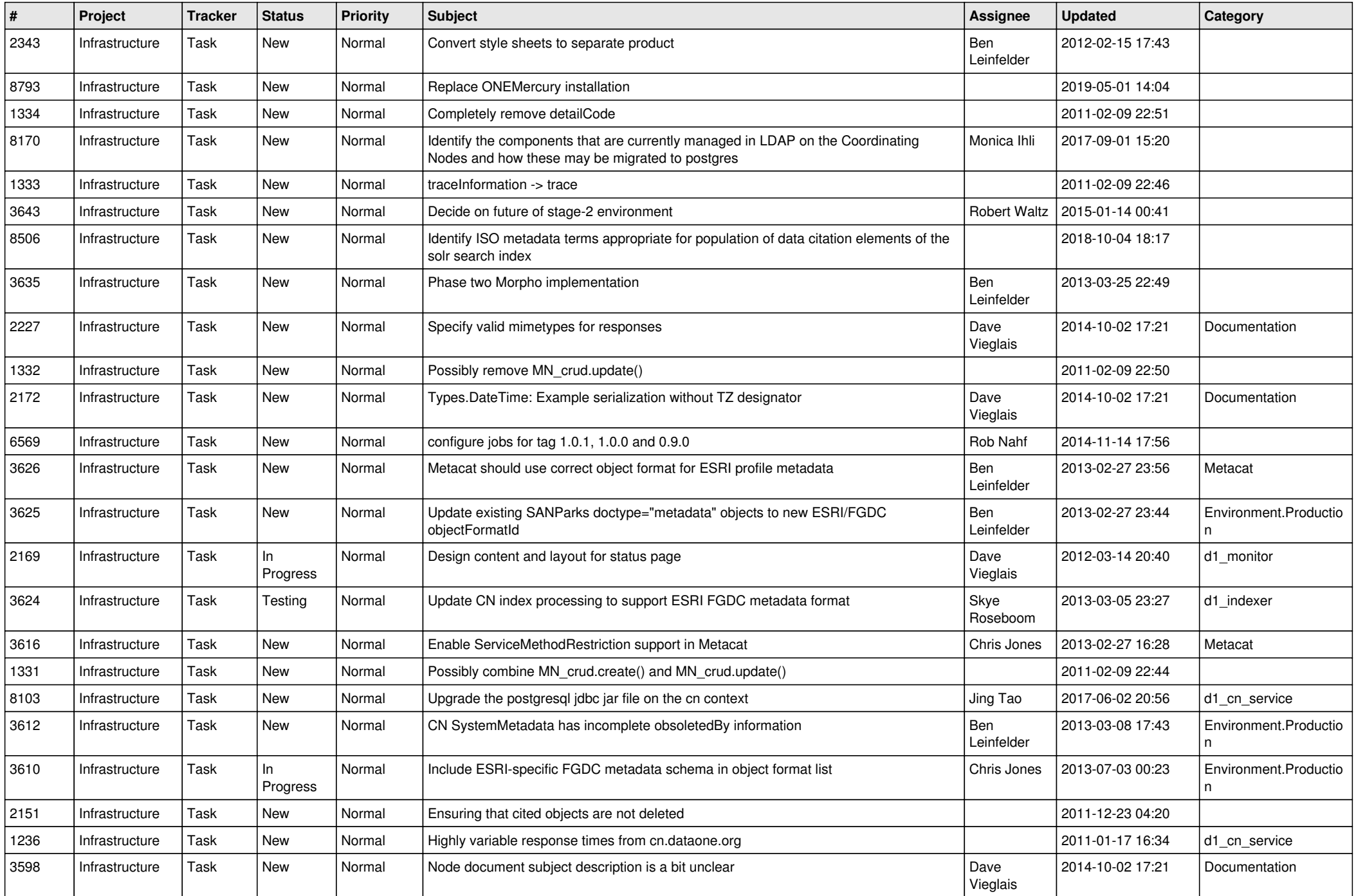

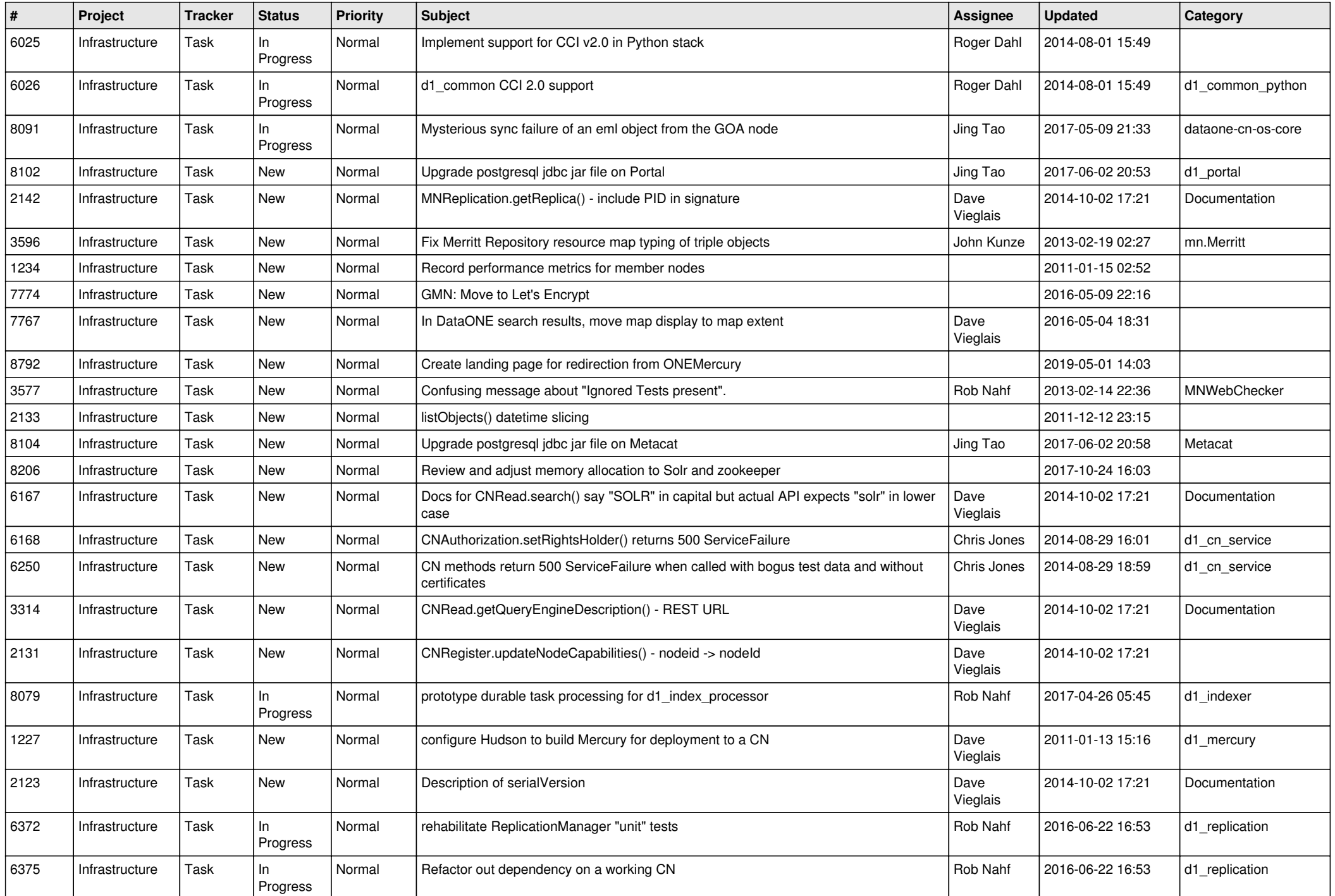

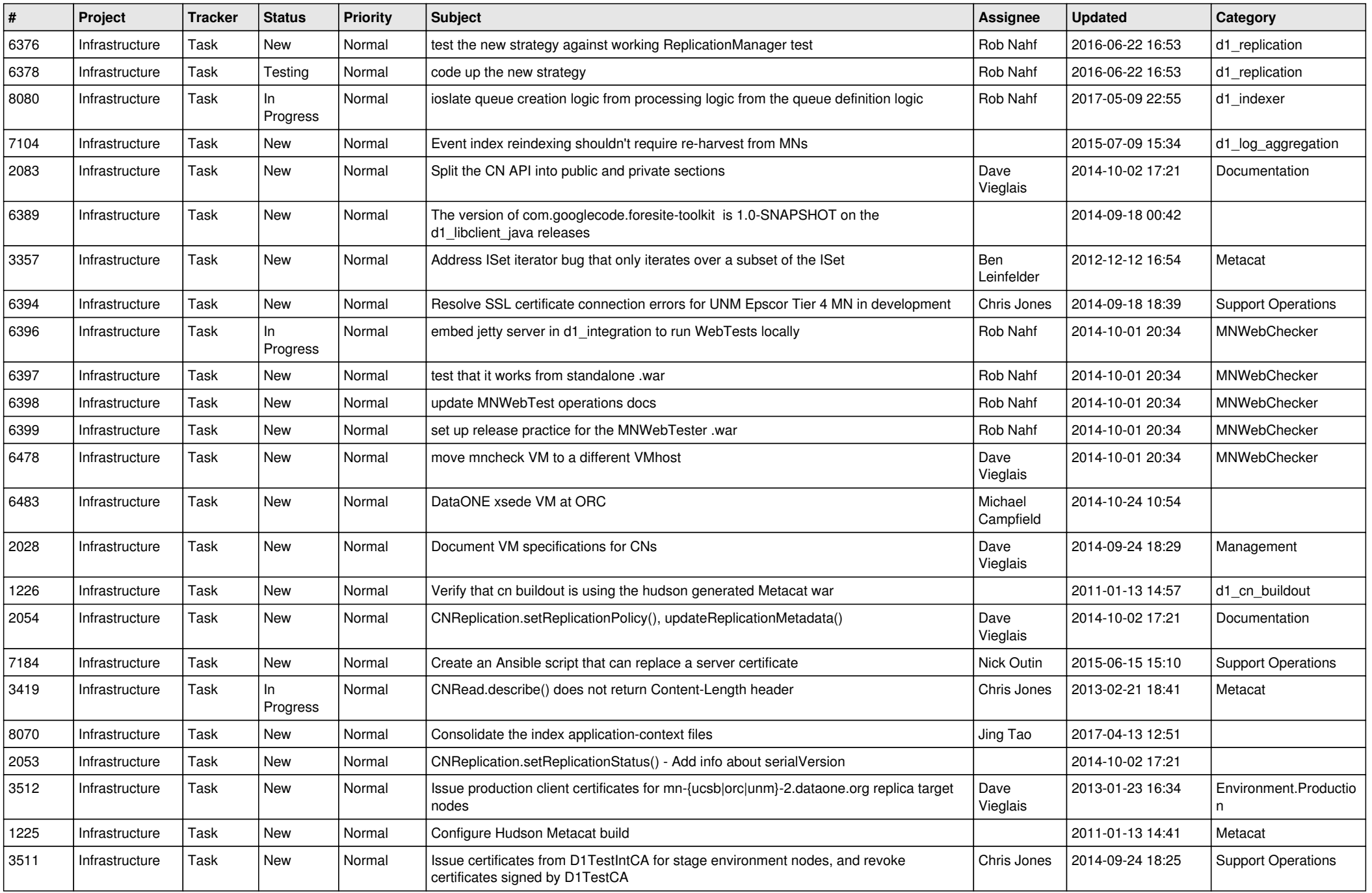

**...**